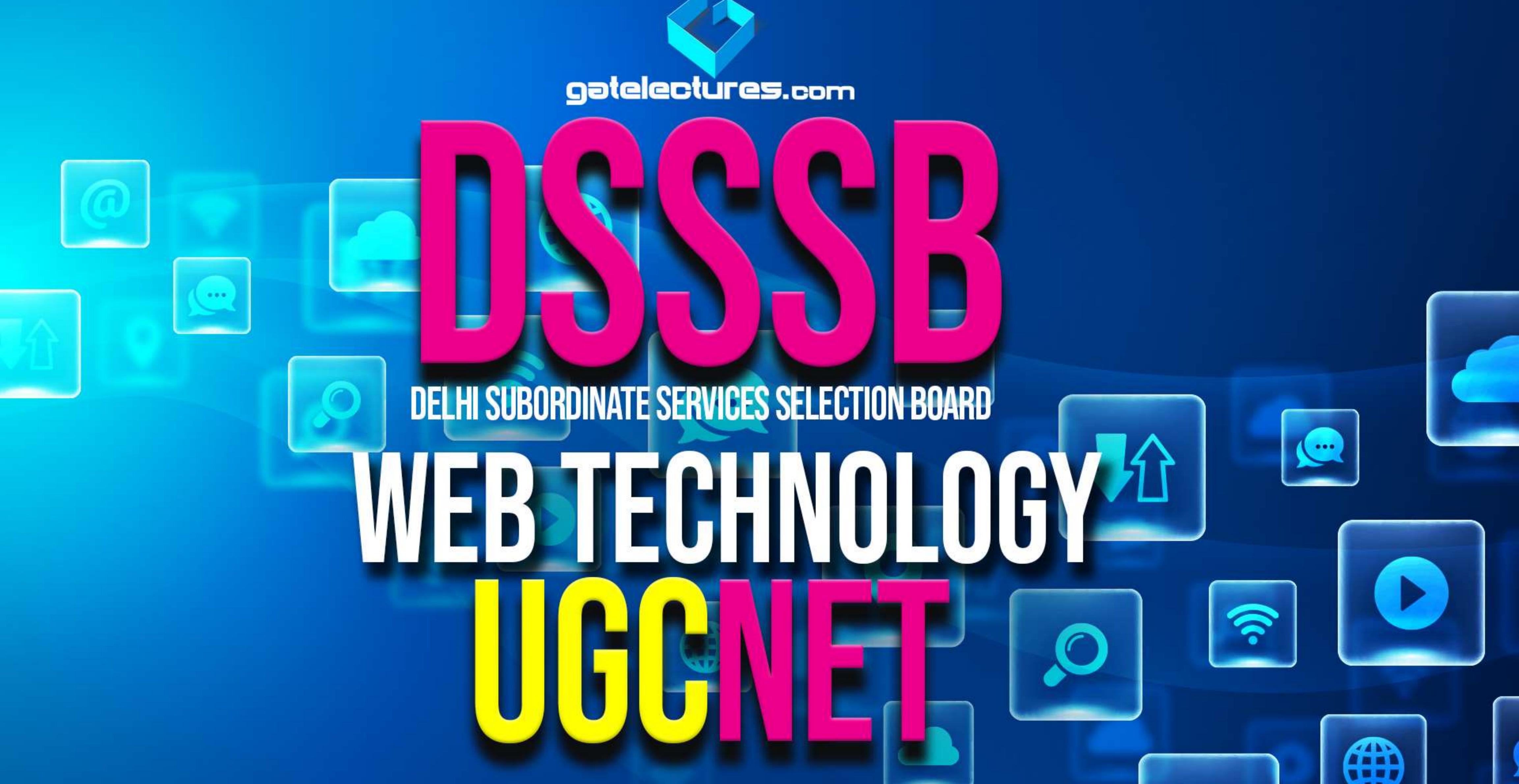

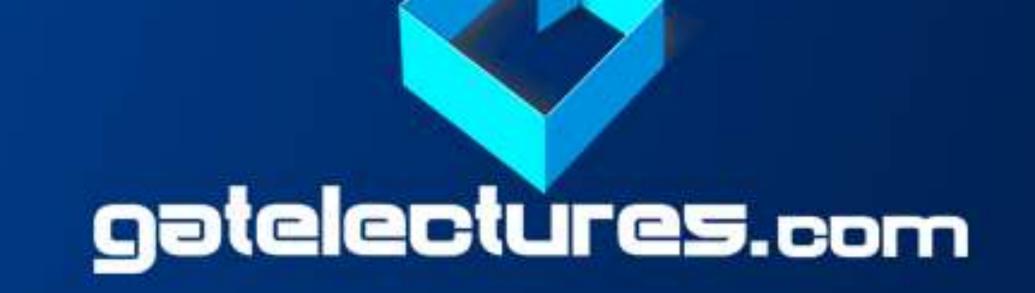

### HTML INTRODUCTION

- 1. HTML first developed by TIM BERNERS LEE in 1991.
- 2. HTML describes the structure of Web pages using markup
- 3. HTML stands for *Hyper Text Markup Language*
- 4. Hypertext refers to the way in which Web pages (HTML documents) are linked together. Thus, the link available on a webpage is called Hypertext. HTML is a Markup Language tell a Web browser how to structure it to display.

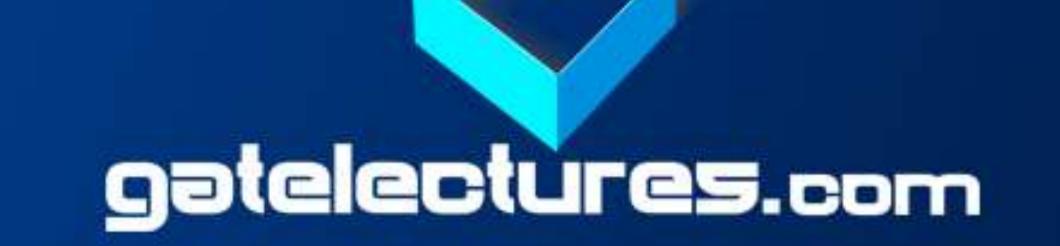

### HTML TAGS AND ELEMENTS

#### 1. HEADING TAG

- Any document starts with a heading.
- You can use different sizes for your headings.
- HTML also has six levels of headings.
- Headings are defined with the <h1> to <h6>.
- <h1 defines the most important heading and <h6> defines the least important heading.

he HTML <br>
the HTML <br>
the HTML <br>
the HTML <br>
the HTML <br>
the HTML <br/>
the HTML <br/>
the HTML <br/>
the HTML <br/>
the HTML <br/>
the HTML <br/>
the HTML <br/>
the HTML <br/>
the HTML <br/>
the HTML <br/>
the HTML <br/>
the HTML <br/>
the HTML <br/>
the HTML <br/>
the HTML <br/>
the HTML <br/>
the HTML <br/>
the HTML <br/>
the HTML <br/>
the HTML <br/>
the HTML <br/>
the HTML <br/>
the HTML <br/>
the HTML <br/>
the HTML <br/>
the HTML <br/>
the HTML <br/>
the HTML <br/>
the HTML <br/>
the HTML <br/>
the HTML <br/>
the HTML <br/>
the HTML <br/>
the HTML <br/>
the HTML <br/>
the HTML <br/>
the HTML <br/>
the HTML <br/>
the HTML <br/>
the HTML <br/>
the HTML <br/>
the HTML <br/>
the HTML <br/>
the HTML <br/>
the HTML <br/>
the HTML <br/>
the HTML <br/>
the HTML <br/>
the HTML <br/>
the HTML <br/>
the HTML <br/>
the HTML <br/>
the HTML <br/>
the HTML <br/>
the HTML <br/>
the HTML <br/>
the HTML <br/>
the HTML <br/>
the HTML <br/>
the HTML <br/>
the HTML <br/>
the HTML <br/>
the HTML <br/>
the HTML <br/>
the HTML <br/>
the HTML <br/>
the HTML <br/>
the HTML <br/>
the HTML <br/>
the HTML <br/>
the HTML <br/>
the HTML <br/>
the HTML <br/>
the HTML <br/>
the HTML <br/>
the HTML <br/>
the HTML <br/>
the HTML <br/>
the HTML <br/>
the HTML <br/>
the HTML <br/>
the HTML <br/>
the HTML <br/>
the HTML <br/>
the HTML <br/>
the HTML <br/>
the HTML <br/>
the HTML <br/>
the HTML <br/>
the HTML <br/>
the HTML <br/>
the HTML <br/>
the HTML <br/>
the HTML <br/>
the HTML <br/>
the HTML <br/>
the HTML <br/>
the HTML <br/>
the HTML <br/>
the HTML <br/>
the HTML <br/>
the HTML <br/>
the HTML <br/>
the HTML <br/>
the HTML <br/>
the HTML <br/>
the HTML <br/>
the HTML <br/>
the HTML <br/>
the HTML <br/>
the HTML <br/>
the HTML <br/>
the HTML <br/>
the HTML <br/>
the HTML <br/>
the HTML <br/>
the HTML <br/>
the HTML <br/>
the HTML <br/>
the HTML <br/>
the HTML <br/>
the HTML <br/>
the HTML <br/>
the HTML <br/>
the HTML <br/>
the HTML <br/>
the HTML <br/>
the HTML <br/>
the HTML <br/>
the HTML <br/>
the HTML <br/>
the HTML <br

## ISSS BUGGNET WEB TECHNOLOGY

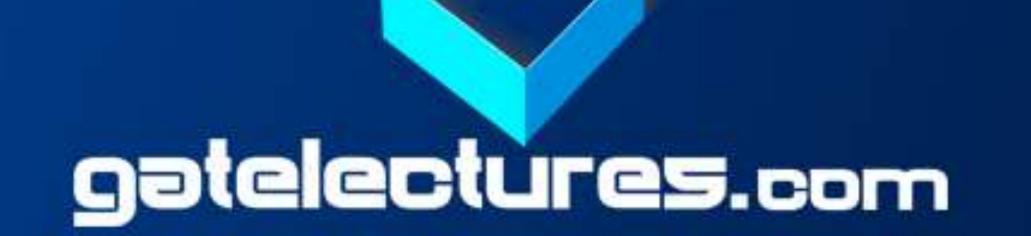

### HTML TAGS AND ELEMENTS

#### 2. PARAGRAPH TAG

- tag offers a way to structure your text into different paragraphs.
- Each paragraph of text should go in between an opening and a closing tag.

#### 3. LINE BREAK TAG

- <br>
   <br/>
   <br/>
   <br/>
   <br/>
   <br/>
   <br/>
   <br/>
   <br/>
   <br/>
   <br/>
   <br/>
   <br/>
   <br/>
   <br/>
   <br/>
   <br/>
   <br/>
   <br/>
   <br/>
   <br/>
   <br/>
   <br/>
   <br/>
   <br/>
   <br/>
   <br/>
   <br/>
   <br/>
   <br/>
   <br/>
   <br/>
   <br/>
   <br/>
   <br/>
   <br/>
   <br/>
   <br/>
   <br/>
   <br/>
   <br/>
   <br/>
   <br/>
   <br/>
   <br/>
   <br/>
   <br/>
   <br/>
   <br/>
   <br/>
   <br/>
   <br/>
   <br/>
   <br/>
   <br/>
   <br/>
   <br/>
   <br/>
   <br/>
   <br/>
   <br/>
   <br/>
   <br/>
   <br/>
   <br/>
   <br/>
   <br/>
   <br/>
   <br/>
   <br/>
   <br/>
   <br/>
   <br/>
   <br/>
   <br/>
   <br/>
   <br/>
   <br/>
   <br/>
   <br/>
   <br/>
   <br/>
   <br/>
   <br/>
   <br/>
   <br/>
   <br/>
   <br/>
   <br/>
   <br/>
   <br/>
   <br/>
   <br/>
   <br/>
   <br/>
   <br/>
   <br/>
   <br/>
   <br/>
   <br/>
   <br/>
   <br/>
   <br/>
   <br/>
   <br/>
   <br/>
   <br/>
   <br/>
   <br/>
   <br/>
   <br/>
   <br/>
   <br/>
   <br/>
   <br/>
   <br/>
   <br/>
   <br/>
   <br/>
   <br/>
   <br/>
   <br/>
   <br/>
   <br/>
   <br/>
   <br/>
   <br/>
   <br/>
   <br/>
   <br/>
   <br/>
   <br/>
   <br/>
   <br/>
   <br/>
   <br/>
   <br/>
   <br/>
   <br/>
   <br/>
   <br/>
   <br/>
   <br/>
   <br/>
   <br/>
   <br/
- <br>
   tag is an empty tag, which means that it has no end tag.

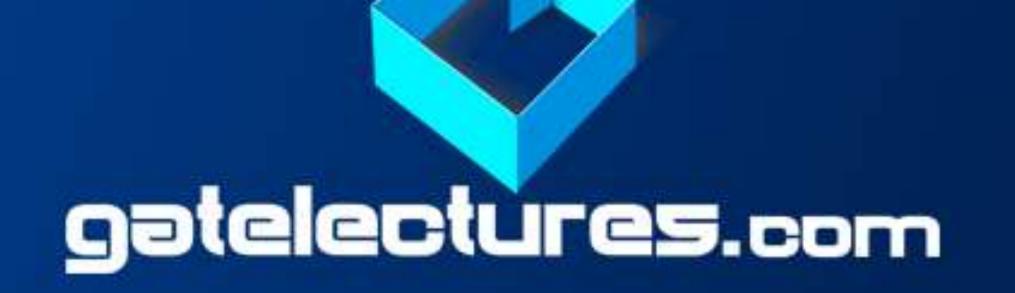

### HTML TAGS AND ELEMENTS

#### 4. CENTER TAG

<center> tag use to put any content in the center of the page.

#### 5.HORIZONTAL TAG

- <hr/> tag are used to visually break-up sections of a document.
- <hr /> tag is an example of the empty element.

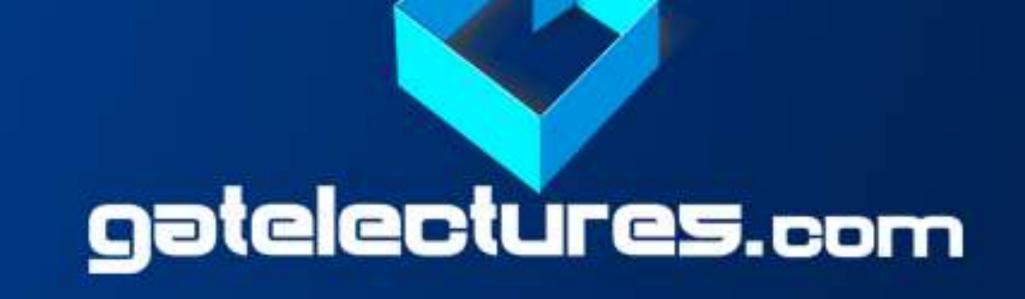

### FORMATTING ELEMENTS

- Formatting elements were designed to display special types of text like:
- √<b>tag for bold text
- √strong> tag for strong text
- √<i> tag for italic text
- √<u>tag for underlined text
- √<mark> tag for marked/highlighted text
- <small> tag for small text

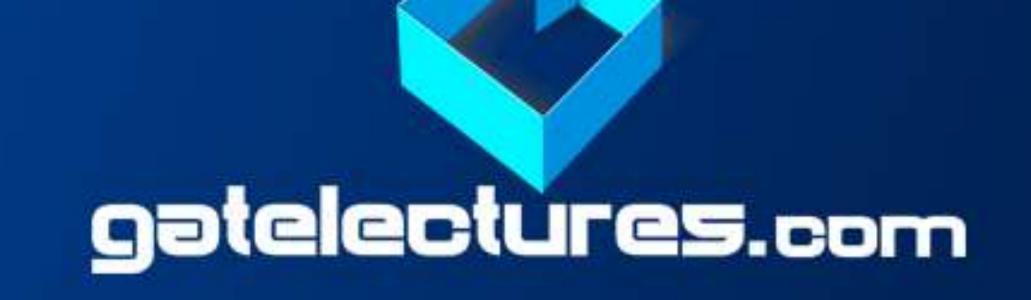

### FORMATTING ELEMENTS

- √<ins>tag for inserted text
- √<del> tag for deleted tag
- ✓ < sub> tag for subscript tag
- √<sup> tag for superscript tag

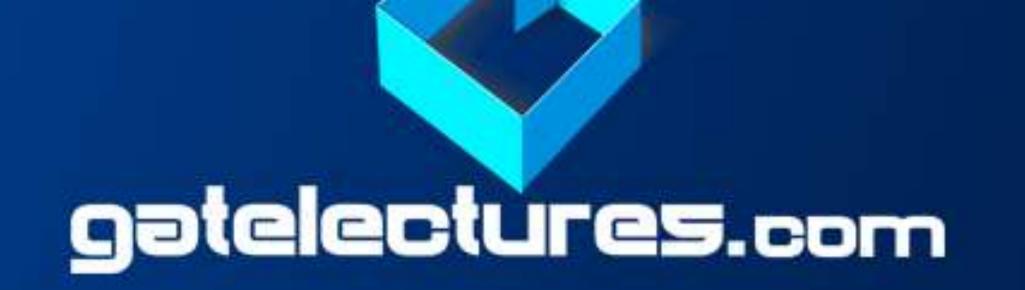

### HTMLATTRIBUTES

- Attributes provide additional information about HTML elements.
- Attributes are always specified in the start tag
- All attributes are made up of two parts a name and a value
- The **name** is the property you want to set and the **value** is what you want the value of the property to be set.

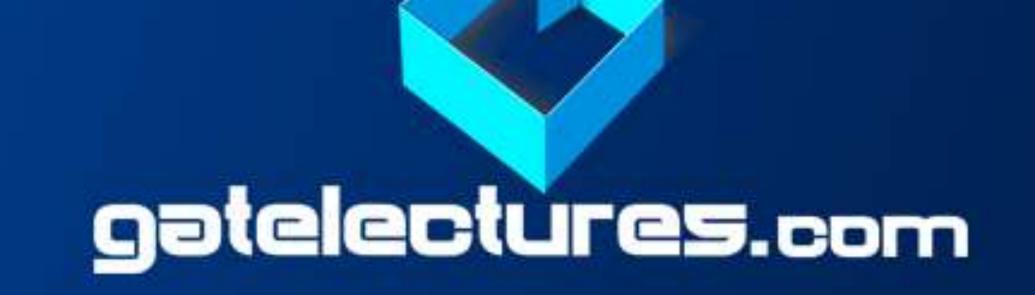

### HTMLATTRIBUTES

#### 1. Id Attribute

- The id attribute of an HTML tag can be used to uniquely identify any element within an HTML page.
- The id value can be used by CSS and JavaScript to perform certain tasks.
- In CSS, to select an element with a specific id, write a hash (#) character, followed by the id of the element.

#### 2. Src Attribute

Specifies the URL (web address) for an image.

## 1555BUGGNET WEB TECHNOLOGY

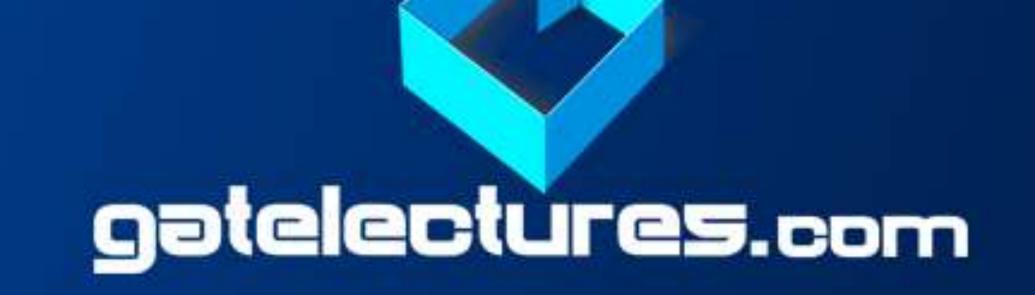

### HTMLATTRIBUTES

#### 3. Alt attribute

- Specifies an alternative text for an image, when the image cannot be displayed.
- Value of the attribute can be read by user.

#### 4. href attribute

- Specifies the URL (web address) for a link.
- HTML link defined with <a> tag.

#### 5. Width and height attribute

Specifies the width and height of tables, images or table cells.

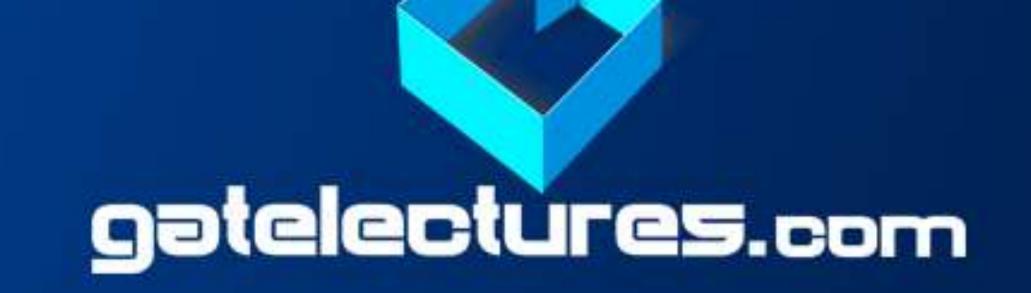

### HTMLATTRIBUTES

#### 6. lang attribute

- Allow to indicate the main language used in a document.
- This attribute can be declared in <html> tag.

#### 7.title attribute

- This tag gives a suggested title for the element.
- Title attribute is added to the element.
- It displays the extra information about an element as a "tool tip".

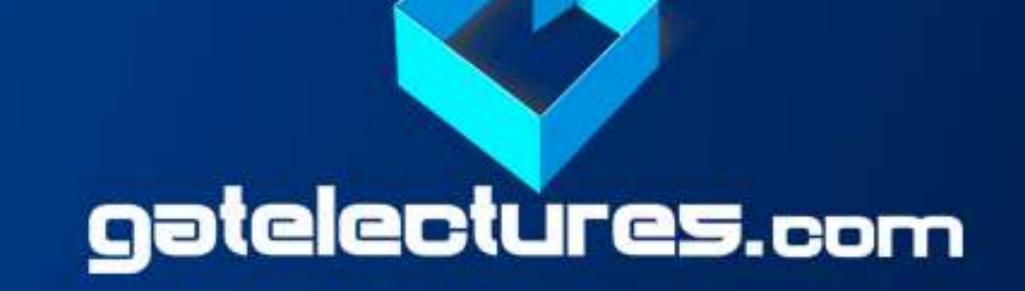

#### 8. Style attribute

- This attribute used to specify styling of an element like:
- √ background-color for background color
- **√Color for text color**
- √Font-size for text size etc

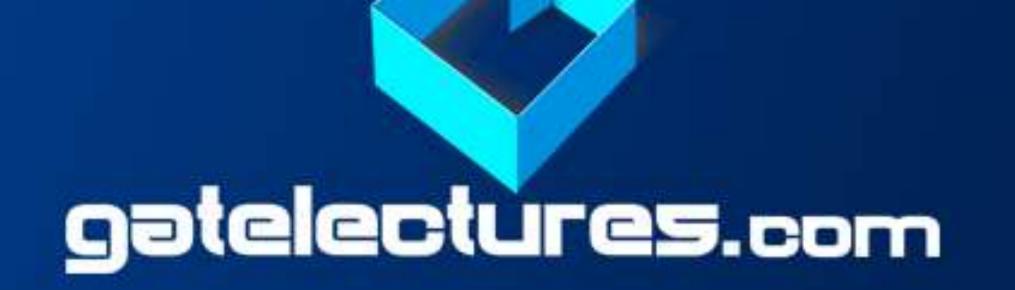

### COMMENT

- This tag used to insert comments in the HTML source code.
- Comments helps to understand code and increases code readability.
- Content placed within <!-- ... --> tags will be treated as comment and will be completely ignored by the browser.
- HTML supports multi-line comments as well.

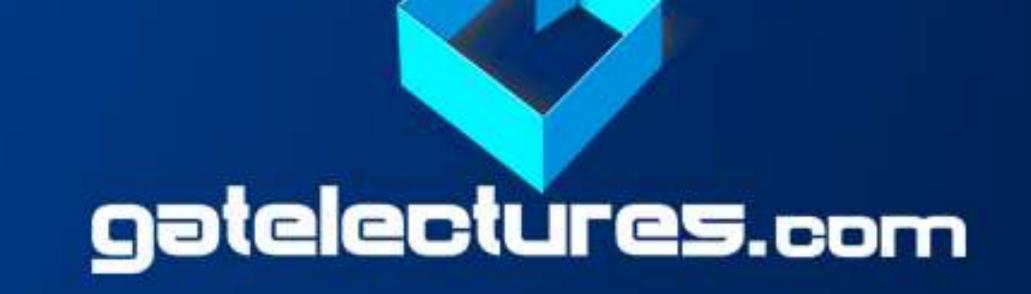

### HTML QUOTATIONS

- <abbr>> tag for abbreviations.
- <address>tag for contact information.
- <cite> tag for work title.
- <q> tag for short inline quotation.

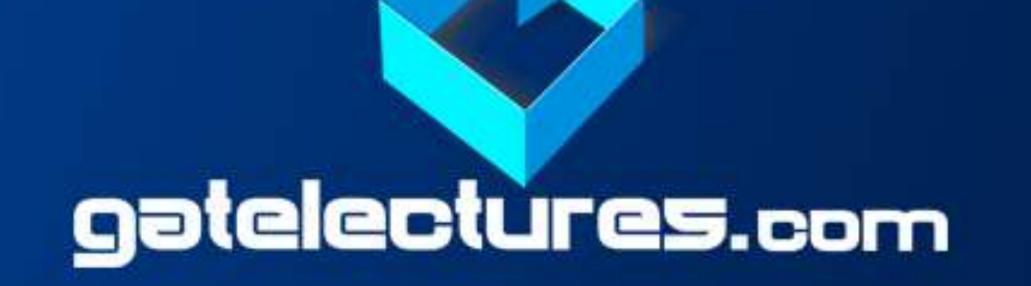

### Cascading Style Sheets (CSS)

- CSS describes how HTML elements are to be displayed on screen, in prints paper etc.
- CSS provide easy and effective alternatives to specify various attributes for the HTML tags.
- Use CSS in three ways in your HTML document:
- 1) External Style Sheet- use external css file
- 2) Internal Style Sheet use <style> tag in header section
- 3) Inline Style Sheet use style attribute in HTML elements

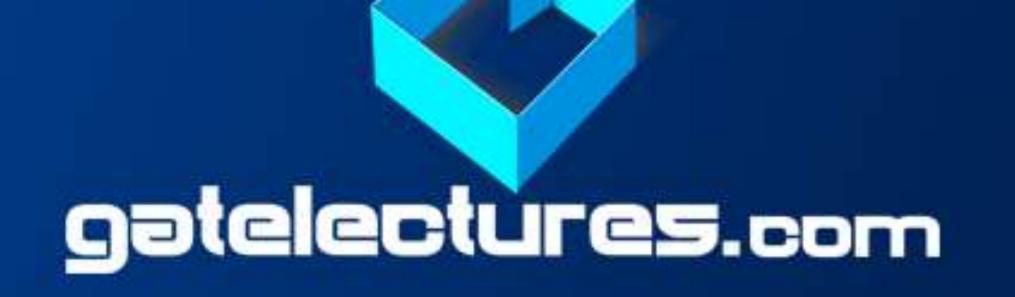

### LINKS

- Links allow users to click their way from page to page.
- These links are known as hyperlinks.
- A link is specified using HTML tag <a>. This tag is called anchor tag
- Syntax: <a href="url">link text</a>
- A webpage can contain various links like (Text,Image,Email links)

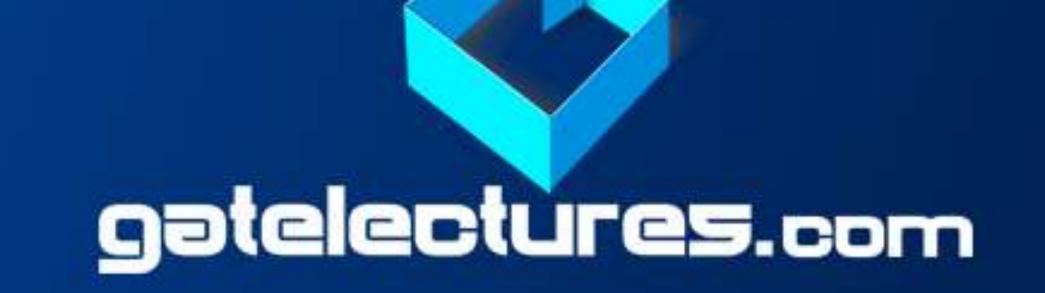

### LINKS

#### • HTML Link- Colors

- 1) link: unvisited link is underlined and black
- 2) vlink: visited link is underlined and orange
- 3) alink: active link is underlined and purple

#### • HTML Link-Titles

✓ Title attribute specifies extra information (often shown as a tooltip text) when the mouse moves over element.

#### • HTML Link-Image

- ✓It's simple to use an image as hyperlink.
- ✓ Use an image inside hyperlink at the place of text

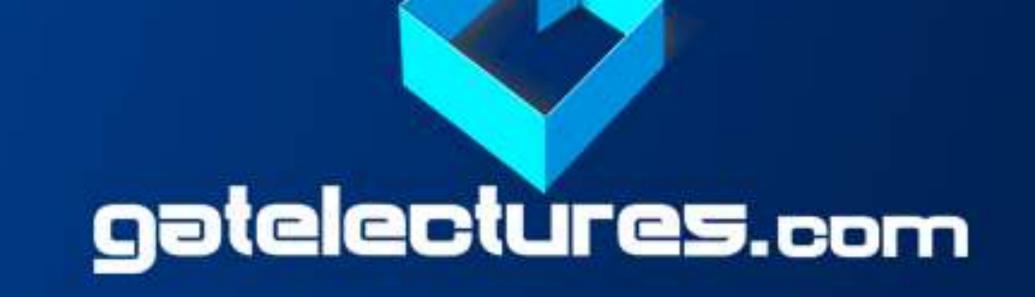

### 

- HTML Link –Target attributes
- ✓ Target attribute specifies where to open the linked document.
- ✓ Target attribute can have one of the following values:
- blank Opens the linked document in a new window or tab
- self Opens the linked document in the same frame
- parent Opens the linked document in the parent frame
- top Opens the linked document in the full body of the window
- framename Opens the linked document in a named frame

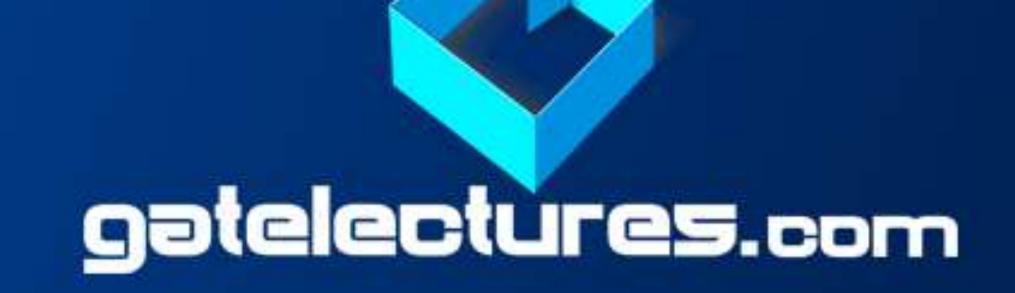

#### TABLES

- In HTML tables allow to arrange data like (text,images,links) into rows and columns of cells.
- HTML table is defined with:
- √ tag is used to create tables
- √> tag is used to create table rows
- √tag is used to create data cells.
- √tag is used to create table header
- By default, Tables headings are bold and centered

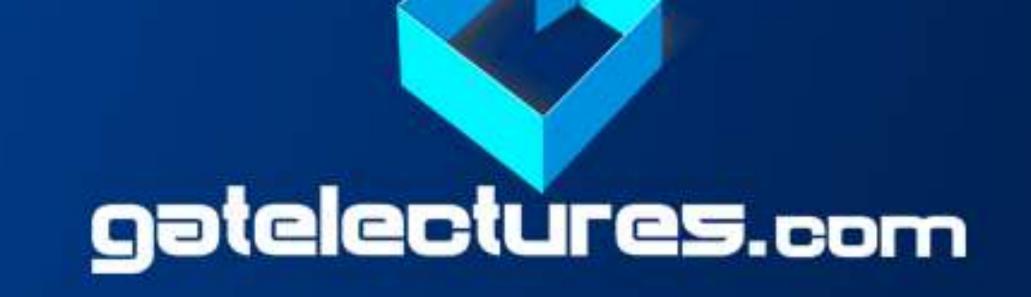

#### TABLES

- Table- Header, Body, and Footer
- √<thead> used to create a separate table header
- √ used to indicate the main body of the table
- √<tfoot> used to create a separate table footer

Table-Height and Width

You can set a table width and height using width and height attributes

Table - Adding a Border

Use the CSS border property to add a border to the table.

# 1353BUGGNET WEB TECHNOLOGY

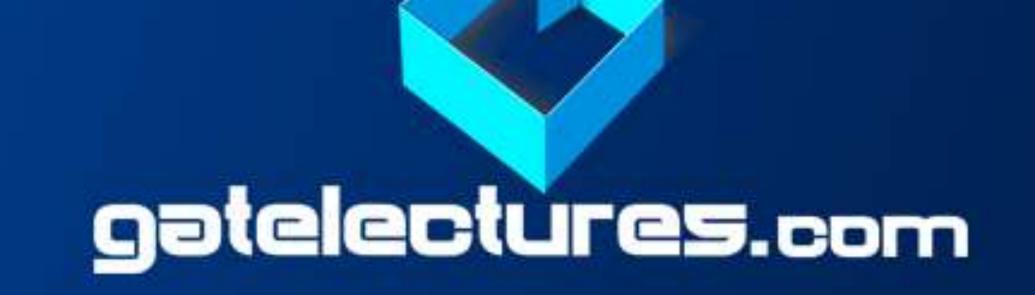

### TABLES

Table - Adding Cell Padding

Cell padding specifies the space between the cell content and its borders

Table - Adding Border Spacing

Border spacing specifies the space between the cells.

Table - Cells that Span Many Columns

To make a cell span more than one column, use the colspan attribute

Table - Cells that Span Many Rows

To make a cell span more than one column, use the rowspan attribute

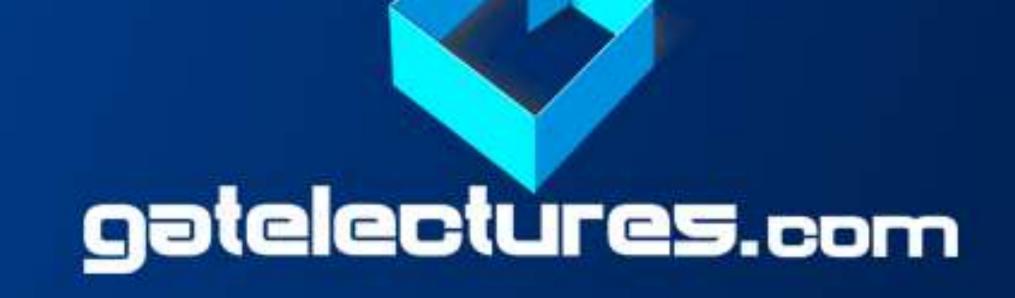

### LISTS

- HTML offers three ways for specifying lists of information.
- Lists may contain –
- ✓ 
  ✓ 
  An unordered list: collection of related items that have no sequence.
- ✓ An ordered list: put items in a numbered list instead of bulleted
- ✓ <dl> A definition list: where entries are listed like in a dictionary
- Each list item starts with the tag.

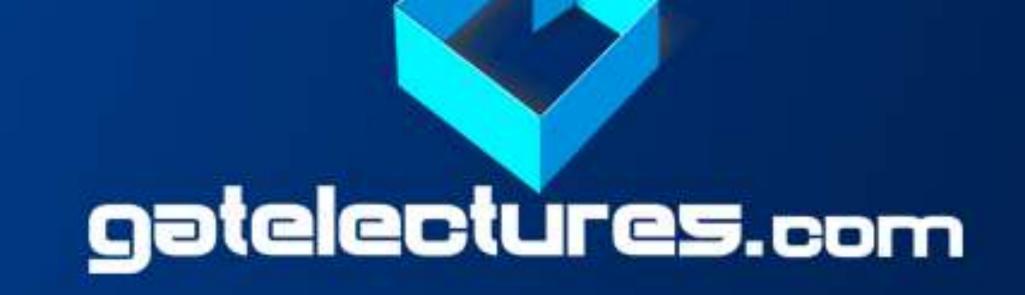

### 

- Unordered list: Type attribute
- ✓ Sets the list item marker to a square
- ✓ Sets the list item marker to a circle
- ✓ Sets the list item marker to a bullet
- ✓ The list items will not be marked
- Ordered list: Type attribute
- ✓ The list items will be numbered with numbers
- √ The list items will be numbered with uppercase letters
- ✓ The list items will be numbered with lowercase letters
- ✓ <ol type="i" The list items will be numbered with lowercase roman numbers

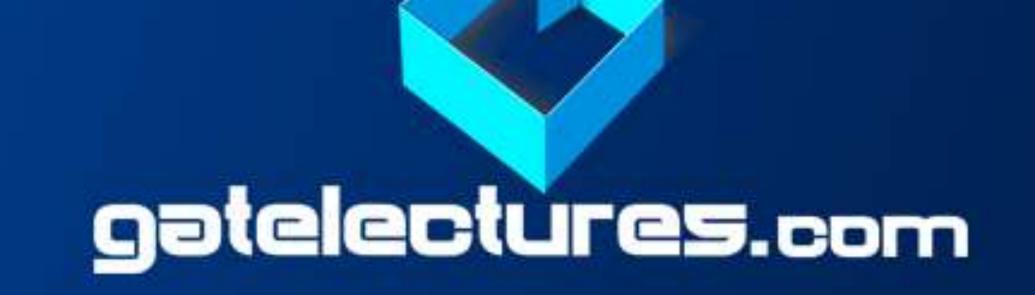

### LISTS

- Definition Lists
- Definition List makes use of following three tags:
- √<dl> tag defines the description list
- √<dt> tag defines the term (name)
- √<dd> tag describes each term

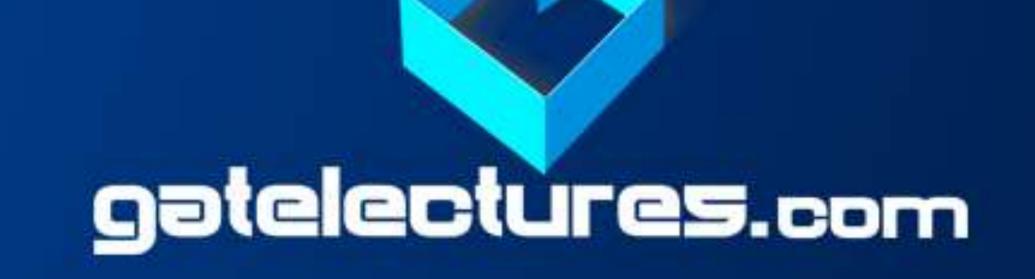

#### BLOCKS AND INLINE ELEMENTS

- All the HTML elements can be categorized into two categories :
- a) Block Level Elements
- b) Inline Elements
- The default display value for most elements is block or inline.

#### Block level elements

- A block-level element always starts on a new line and anything that follows them appears on its own new line
- Block level elements are: , <h1>, , , <dl>, , <hr</li>
   /,<address>, <div>

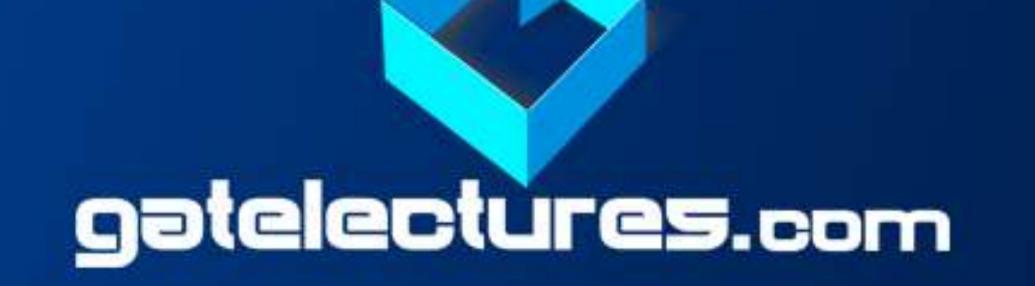

### BLOCKS AND INLINE ELEMENTS

#### Inline level Elements

- An inline element does not start on a new line and only takes up as much width as necessary.
- Inline level elements are: <b>, <i>, <u>, <em>, <strong>, <sup>, <sub>,
   <big>, <small>, , <ins>, <del>, <code>

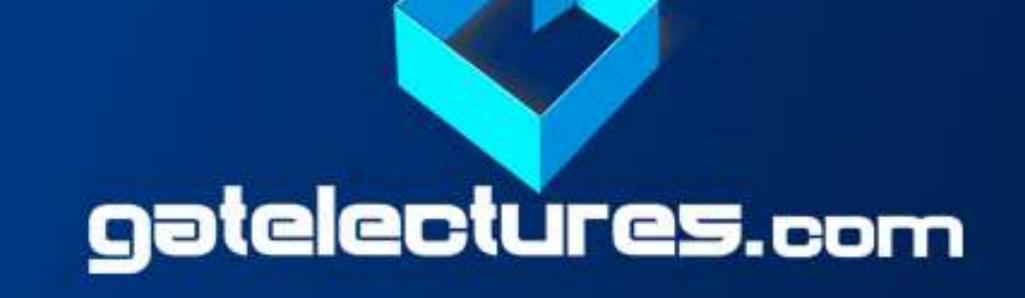

### BLOCKS AND INLINE ELEMENTS

- HTML Grouping Tags
- <div> tag defines a section in a document (block-level)
- <span> tag defines a section in the document(line- level)

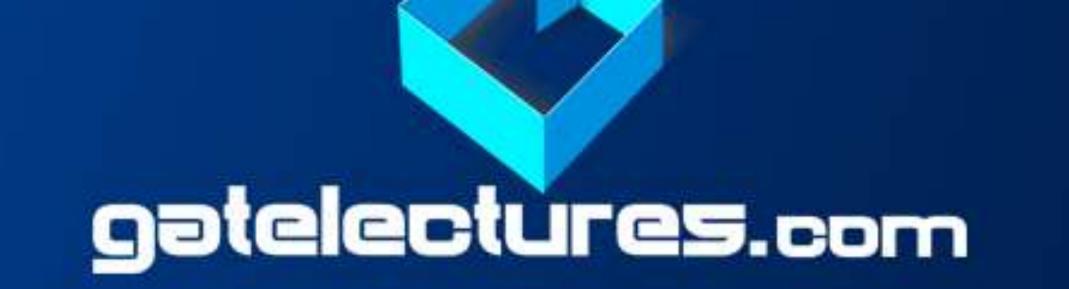

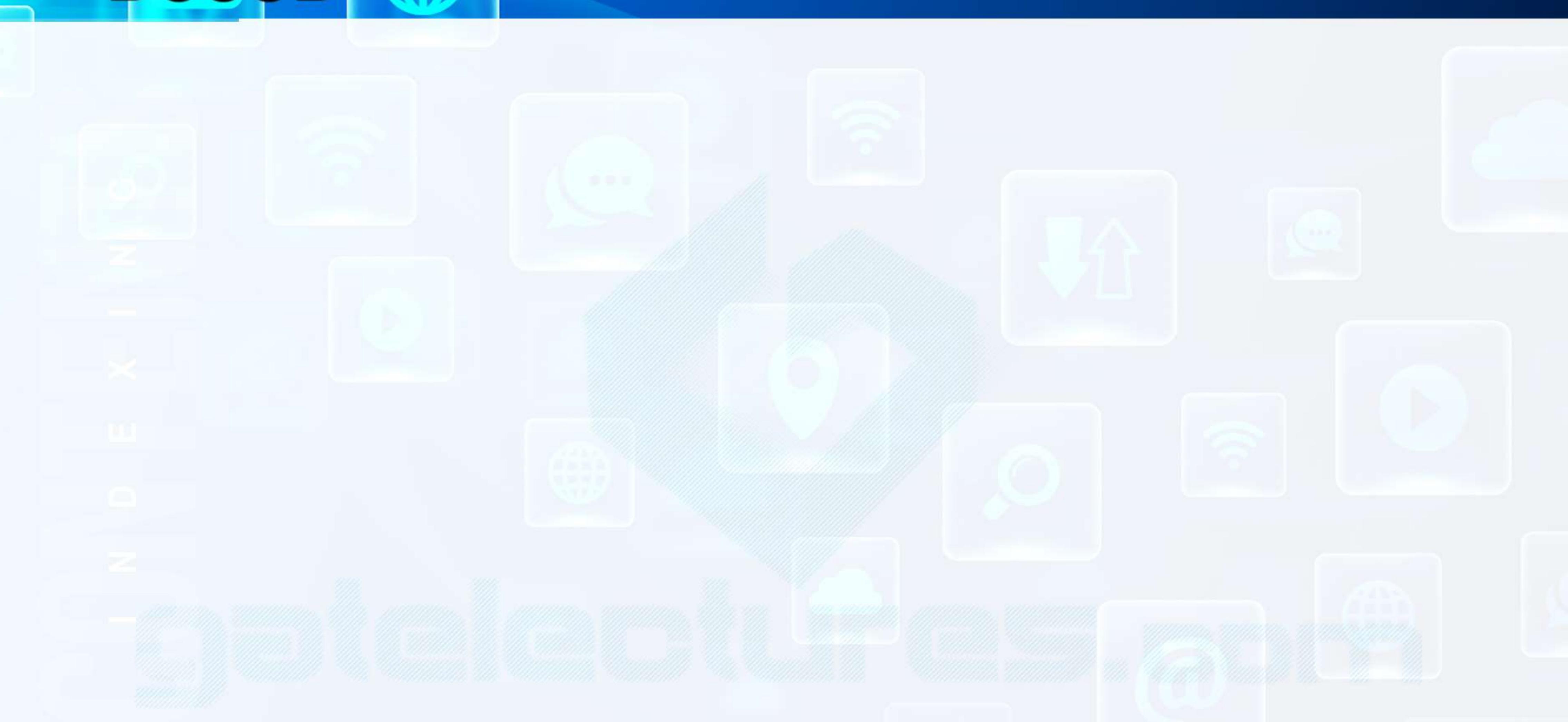

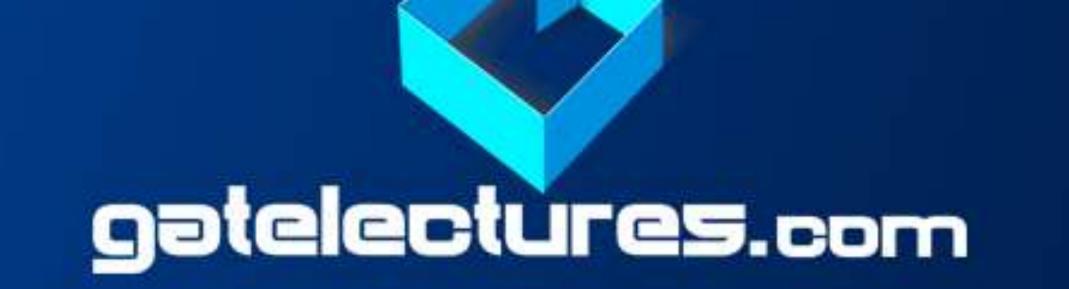

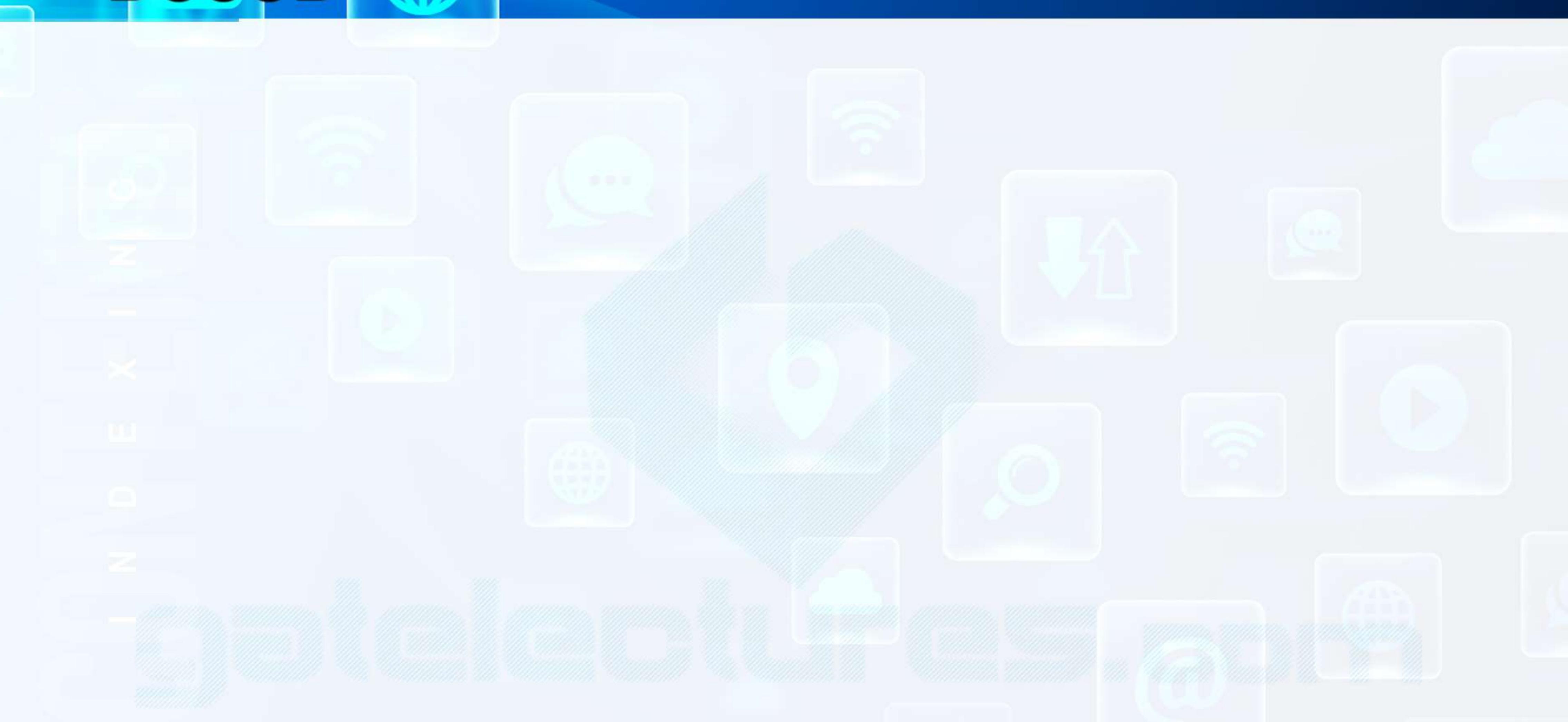